# ОП.14 **Основы функционирования UNIX систем**

ЗАНЯТИЕ 07

В этом разделе мы рассмотрим практические аспекты работы с объектами файловой системы, такими как дисковые файлы и каталоги.

Именно операции с файлами и каталогами, располо женными на жестком диске, в подавляющем большинстве случаев приходится выполнять пользователю.

Как известно, к объектам файловой системы относятся также и устройства ввода/вывода, но анализ выполнения операций с такими объектами требует специальных знаний, поэтому рассматривать эти вопросы здесь мы не будем.

Операции над файлами можно выполнять двумя вариантами:

- с использованием команд UNIX;

 - при разработке программ на языках высокого уровня, посредством системных вызовов или библиотечных функций.

Следует отметить, что все команды UNIX для манипуляций файлами реализованы с использованием системных вызо вов.

Системные вызовы для работы с объектами файловой системы сгруппированы в таблице.

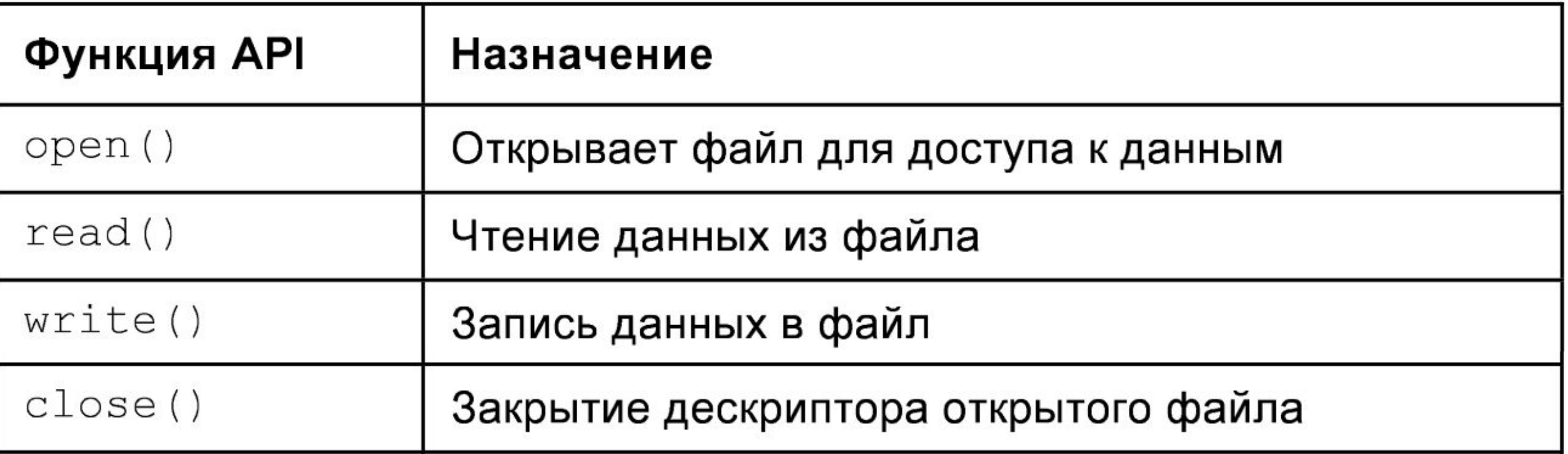

Системные вызовы. Таблица (продолжение).

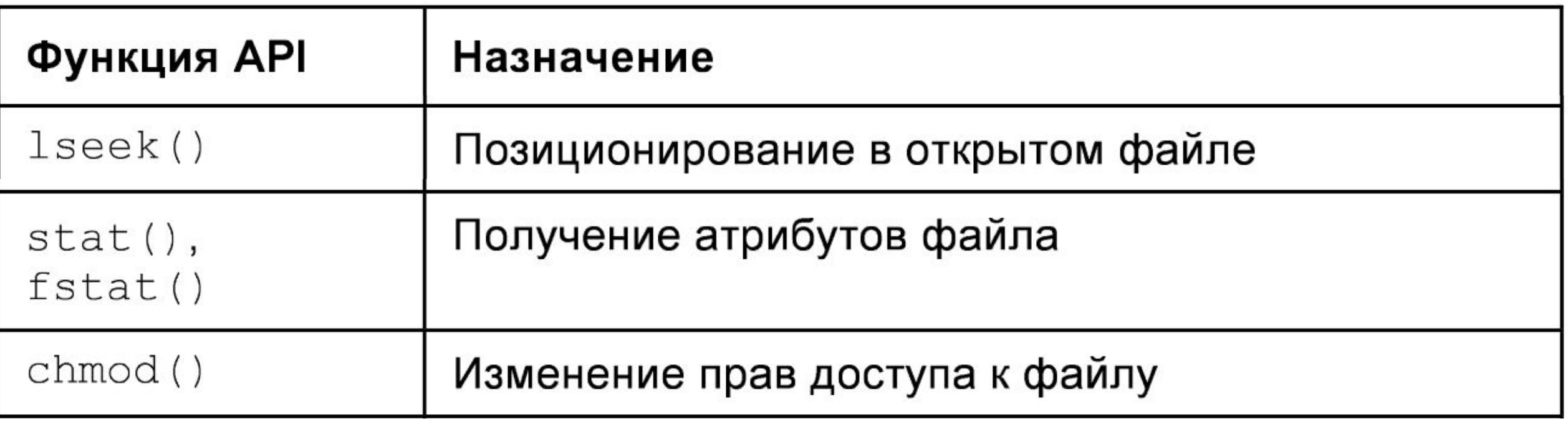

Системные вызовы. Таблица (продолжение).

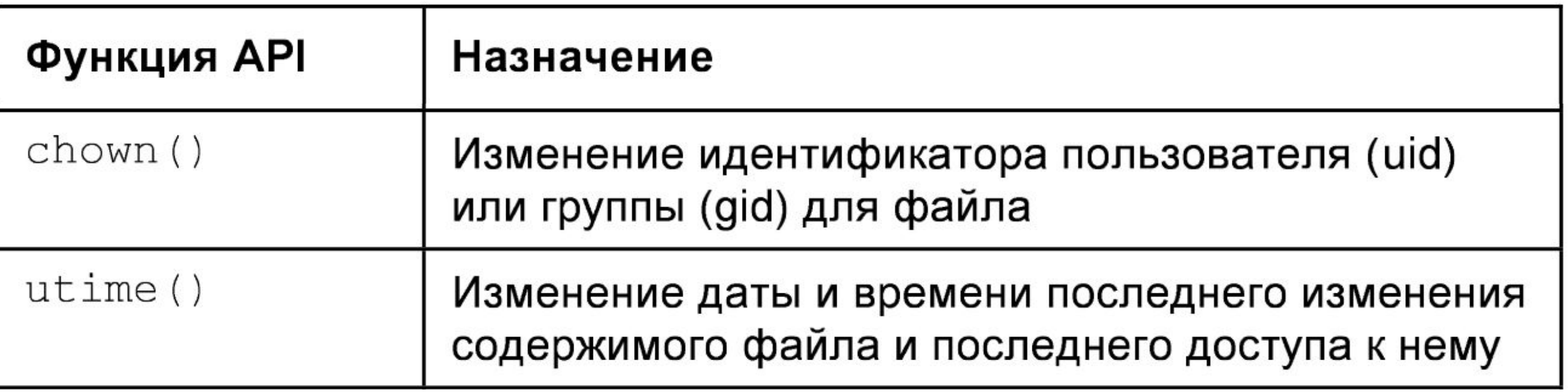

Системные вызовы. Таблица (окончание).

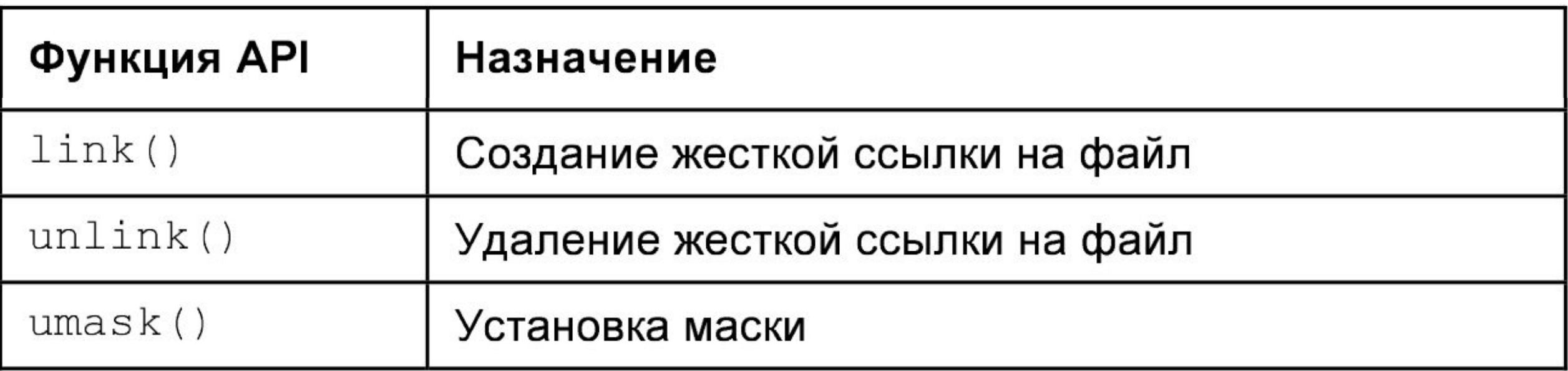

Операционная система UNIX позволяет выполнять различные манипуляции над объектами файловой системы, включая:

- создание и удаление файлов;
- копирование, перемещение и создание ссылок на объекты файловой системы;
- чтение/запись данных;
- установку и изменение атрибутов файлов.

Некоторые из этих операций, например, установка и изменение атрибутов файлов, а также чтение и запись данных, мы рассматривали ранее.

Сейчас же сосредоточим внимание на операциях:

- создания/удаления;
- копирования/перемещения дисковых файлов и каталогов.

Начнем с копирования файлов.

Для копирования файлов используется команда ср. Она позволяет копировать файлы или каталоги, допуская копирование одного файла в другой, а также копирование группы файлов в заданный каталог.

Синтаксис команды ср можно представить следующим образом:

ср [*опции*] *файл путь* ср [*опции*] *файл*... *каталог*

Если в качестве последнего параметра ср задан существующий каталог, то выполняется копирование исходных файлов в этот каталог с сохранением их имен.

В том случае, если параметрами являются имена файлов, ср копирует первый файл во второй.

Если командная строка содержит более двух параметров, не являющихся опциями самой команды, а последний параметр не является именем какого-либо каталога, то команда генерирует ошибку

Попытка скопировать файл сам в себя ни к чему не приводит, кроме того, что выдается сообщение об ошибке.

Права доступа к скопированным файлам и каталогам вычисляются путем логического умножения (операция И) кода доступа исходных файлов на 0777, а также с учетом маски, установленной для пользователя.

Вот некоторые примеры использования команды ср. Для копирования одного каталога в другой можно выполнить команду:

# ср -r DIR DIR.OLD

Здесь каталог DIR вместе со своим содержимым копируется в каталог DIR.OLD.

В следующем примере команда

# ср -r DIR1 DIR2 DIR12

копирует содержимое каталогов DIR1 и DIR2 в каталог DIR12.

Операцию копирования несложно реализовать в приложении, написанном на одном из языков высокого уровня.

Исходный текст простейшего аналога UNIX-команды ср, написанный на языке С («Си»), представлен в листинге.

#### Копирование файлов с использованием функций API

}

```
iinclude <stdio.h>
iinclude <unistd.h>
iinclude <stdlib.h>
iinclude <sys/types.h>
iinclude <fcntl.h>
int main(int argc, char* argv[])
 if (\text{argc} \ \text{!=} \ \text{3})printf("Usage: s \simeq [source] [dest] \n", argv[0]);exit(0);char buf [1024];
  int bytes;
  int fsrc = open(argv[1], 0_RDOMLY;
  if (fsrc == -1)€
     printf("Can't open s\n\n\mid n", argv[1]);
     exit(1);
```
#### Копирование файлов с использованием функций API

```
int fdst = open(argv[2], 0_RDWR | 0_CREAT, 764);if (fdst = -1)\{printf("Can't create s\n", argv[2]);
   exit(2);\mathcal{L}while (1)\{bytes = read(fsrc, but, sizeof(buf));if (bytes == 0)
     break;
   write (fdst, buf, bytes);
 close (fsrc);
 close(fdst);
 return 0;
```
Как видно из исходного текста программы, в ней используются уже знакомые нам системные вызовы UNIX open(), read(), write() и close().

Программа принимает два параметра: первый параметр argv[1] указывает имя исходного файла, а второй  $argv[2]$  — имя файла назначения.

Исходный файл открывается при помощи системного вызова open() для чтения, после чего все операции чтения выполняются посредством дескриптора fsrc.

Считанные из дескриптора fsrc данные (оператор bytes = read (fsrc, buf, sizeof (buf));) помещаются во временный буфер памяти buf, после чего записываются в дескриптор fdst вновь создаваемого файла функцией write():

write (fdst, buf, bytes);

Операция копирования завершается, если при чтении в буфер количество прочитанных байтов bytes становится равным 0/

При этом происходит выход из цикла while и закрытие дескрипторов файлов функцией close().

Перемещение файлов в операционной системе UNIX выполняется с помощью команды mv, имеющей синтаксис:

mv [*опции*...] *исходный\_файл файл\_назначения*

mv [*опции*...] *исходный\_файл*... *каталог*

Если последний параметр команды указывает на имя существующего каталога, то mv перемещает указанные файлы в этот каталог.

В том случае, если в качестве параметров заданы имена двух файлов, то имя первого файла будет изменено на имя второго.

Если же последний параметр не является каталогом, и за даны имена более чем двух файлов, то команда генерирует ошибку.

Когда *исходный\_файл* и *файл\_назначения* находятся в одной файловой системе, то изменяется имя файла, а владелец, права доступа, атрибуты времени остаются неизменными.

Если же они находятся в разных файловых системах, то *исходный\_файл* копируется и затем удаляется.

Во время выполнения операции команда mv пытается скопировать время последней модификации, время доступа, идентификаторы пользователя и группы и права доступа к файлу.

Вот пример использования команды mv:

# mv test test.old

Здесь файл test переименовывается в файл test.old.

Программный аналог UNIX-команды mv несложно реализовать при помощи системных вызовов link() и unlink(), как это показано в листинге.

```
Перемещение файлов с использованием функций API#include <stdio.h>
       #include <unistd.h>
       #include <stdlib.h>
       int main(int argc, char* argv[])
       \{if (\text{argc} != 3)printf("Usage: ss [source] [dest]\n", argv[0]);
           exit(0);if (link(argv[1], argv[2]) == 0)if (unlink(argv[1]) == -1)printf("Can't delete file %s\n", argv[1]);
        return 0;
```
В этой программе с помощью системного вызова link() создается дополнительная жесткая ссылка (параметр argv[2]) на исходный файл, имя которого указано первым параметром argv[1].

Если эта операция выполнена успешно, то первая же сткая ссылка (она же является именем исходного файла) удаляется функцией unlink().

Для удаления файлов и каталогов в операционной системе UNIX используются команды rm и rmdir.

С помощью команды rmdir можно удалить одиночный каталог, причем он **должен быть пустым**.

Если в каталоге имеются элементы, отличные от . и .. , то команда rmdir такой каталог не удаляет.

Синтаксис этой команды таков:

rmdir [-p][-s] *каталог*

Команда rmdir имеет две опции:

• - <sub>p</sub> – позволяет удалить пустой каталог вместе с его родительскими каталогами, отображая сообщение об успешном или неуспешном выполнении операции;

 $\bullet$   $\text{-s}$  — подавляет выдачу сообщений при использовании опции -р.

Команда rm функционирует иначе — с ее помощью можно удалить указанные файлы, но каталоги по умолчанию не удаляются.

При указании опций -r или -R будет удаляться все дерево каталогов нижезаданного каталога, включая и сам каталог, причем на глубину дерева не накладывается никаких ограничений.

Если последний компонент файла — символ . или .. , то генерируется ошибка (это помогает избежать неприятных сюрпризов при выполнении команды rm -r . \* или ей подобных).

Общие для UNIX-систем опции POSIX данной команды имеют следующий смысл:

 $\bullet$   $-f$  — не запрашивается подтверждение операции и не выдаются диагностические сообщения. При завершении команды с ошибками код ошибки не возвращается, если ошибки вызваны отсутствием файлов;

•  $-i$  — выводится запрос на подтверждение удаления (при указании опций -f и -i одновременно используется последняя);

•  $-r$  или  $-R$  — позволяет рекурсивно удалять дерево каталогов (с описанием).

#### Команда rm довольно *опасна!!!*

После ее выполнения **восстановить** удаленные файлы **невозможно**.

Поэтому нужно быть очень **внимательным** при ее использовании.

### **Файловая система Операции с дисковыми файлами** *Создание каталогов*

Создать новый каталог в UNIX можно с помощью команды mkdir.

В простейшем варианте команда использует один пара метр (имя каталога), создавая каталог с указанным именем.

С помощью одной команды mkdir можно создавать несколько каталогов одновременно, перечисляя их в одной командной строке.

Синтаксис команды таков:

### **Файловая система Операции с дисковыми файлами** *Создание каталогов*

В команде mkdir можно использовать две опции:

•  $-m$  — позволяет задать в восьмеричной или символьной форме права доступа (как и для команды chmod), которые будут присвоены создаваемым каталогам;

• -р — кроме указанного каталога создаются любые требуемые промежуточные каталоги.

Если у пользователя нет прав на запись в родительский каталог, то новый каталог не создается, а если каталог уже существует (или файл с таким же име нем), то команда генерирует ошибку.

#### Кроме **копирования/перемещения** и **создания/удаления** к часто выполняемым операциям с файлами и каталогами относится и *поиск объектов файловой системы*.

Файловая система UNIX содержит десятки тысяч файлов, поэтому для быстрого поиска используются очень эффективные средства, одним из которых является команда find.

Команда имеет синтаксис:

find *каталог* ... *выражение*

Она просматривает иерархии каталогов в поисках файлов, удовлетворяющих критерию, задаваемому выражением выражение. Выражения строятся из элементов с помощью следующих конструкций:

• -name *шаблон* — условие истинно, если имя файла соответствует шаблону. При использовании метасимволов необходимо маскировать шаблоны от командного интерпретатора;

• -type *тип* — условие истинно, если файл указанного типа. Типы файлов задаются символами b, с, d, f, l, р и s, обозначающими, соответственно, специальное блочное устройство, специальное символьное устройство, каталог, обычный файл, символическую ссылку, именованный канал и сокет;

• -user *пользователь* — условие истинно, если файл принадлежит пользователю, указанному по идентификатору или регистрационному имени;

• -group *группа* — условие истинно, если файл принадлежит группе, указанной по идентификатору или имени;

• -perm [-] *права* — если дефис не задан, то условие истинно, только если права доступа в точности соответствуют указанным (как в команде chmod).

Если задан дефис, то условие истинно, если в правах доступа файла, как минимум, установлены те же биты, что и в указанных правах;

• -size [+|-|=] *n* [с] — условие истинно, если файл имеет длину *n* блоков (блок — 512 байтов) или символов (если указан суффикс с).

Перед размером можно указывать префикс + (не меньше), - (не больше) или = (в точности равен);

•  $\neg$  -atime  $[+|-|=]$ *n* — условие истинно, если к файлу последний раз обращались *n* дней назад.

Перед *n* в элементах -atime, -сtime и -mtime можно указывать префикс  $+$  (не позже),  $-$  (не ранее) или  $=$ (ровно);

• -сtime *n* — условие истинно, если файл создан *n* дней назад;

• -mtime *n* — условие истинно, если файл был изменен *n* дней назад;

• - newer файл — условие истинно, если файл более новый, чем указанный;

•  $-l$ <sub>s</sub> — условие истинно всегда (выдает информацию о файле, аналогичную длинному листингу);

•  $-$ print — условие истинно всегда (выдает полное имя файла в стандартный выходной поток);

• -exec *команда* {} \; — условие истинно, если выполненная команда имеет код возврата 0.

Команда заканчивается замаскированной точкой с запятой.

В команде можно использовать конструкцию {}, заменяемую полным именем рассматриваемого файла;

•  $-$ ok *команда* {} \; — **аналогично** exec, но полученная после подстановки имени файла вместо {} команда выдается с вопросительным знаком и выполняется, если пользователь ввел символ у;

•  $-depth$  — условие истинно всегда — требует так обходить иерархию каталогов, чтобы файлы любого каталога всегда обрабатывались раньше, чем сам каталог (обход "в глубину");

• -prune — условие истинно всегда — требует не проверять файлы в каталоге, путевое имя которого присутствует в предыдущем выражении.

Не действует, если ранее указан элемент -depth.

В различных версиях операционной системы UNIX могут поддерживаться и другие компоненты выражений в команде find.

Если командная строка сформирована неправильно, команда немедленно завершает работу.

Вот несколько примеров использования команды find:

**Пример 1.** 

Для отображения списка файлов текущего каталога программы достаточно выполнить команду:

# find . -print

### **Пример 2.**

Для получения содержимого произвольного каталога, например, /home/developer нужно выполнить команду:

# find /home/developer -print

### **Пример 3.**

Для поиска файлов в текущем каталоге с именами, которые заканчиваются на tmp, нужно выполнить команду:

# find . -name '\*tmp' -print

### **Пример 4.**

Здесь с помощью команды find выполняется поиск файлов с расширением tmp или с, находящихся в текущем каталоге:

# find . \( -name '\*.tmp' -о -name '\*.c' \) -print

В команде find можно задавать временные критерии поиска файлов, причем в самых различных комбинациях.

Следующий пример демонстрирует это: в нем используется опция -atime [+|-|=] *n*.

Условие является истинным, если время последнего доступа к файлу **больше/меньше**, чем n\*24.

Например, команда  $#$  find . \( -name '\*.tmp' -o -name  $'$ \*.pl' \) -atime +3 -print

выполняет поиск файлов с указанными шаблонами, к которым не было обращения больше трех суток.

#### Например, команда:

# find .  $\backslash$  ( -name '\*.tmp' -o -name '\*.pl'  $\backslash$ ) -atime +3 -print

выполняет поиск файлов с указанными шаблонами, к которым не было обращения больше трех суток.

Нередко требуется найти файлы, принадлежащие определенному пользователю.

Например, следующая команда выполняет поиск файлов в каталоге /usr, владельцем которых является супер-пользователь root:

# find /usr -user root -print

Если критерием поиска является размер файла, то можно использовать следующую опцию: -size  $[+|-|=]n[c]$ .

Условие, задаваемое этой опцией, истинно, если размер файла **больше/меньше** *n*.

При этом различают два случая: если присутствует опция с, то размер файла предполагается заданным в байтах, если опция с отсутствует — то в блоках по 512 байтов.

Следующая команда выполняет поиск файлов, размер которых превышает 2048 байтов, в каталоге /developer:

#### \$ find /developer -size +2048c -print

Команда find может выполнять другие команды или группы команд, принимающих в качестве параметра результат поиска файлов.

Для реализации такой возможности служит опция -exec.

В этом случае команда должна заканчиваться пробелом и символами  $\langle \cdot, \cdot \rangle$ .

В следующем примере из каталога /developer удаляются все файлы, размер которых не превышает 1000 байтов:

# find /developer -size -1000c -print -exec rm {} \;

Для вывода на консоль атрибутов файлов (команда 1s  $-1$ ), удовлетворяющих шаблону  $t^*$ , можно воспользоваться командой

# find /developer -name 't\*' -exec ls -l {} \;

Расширить возможности команды find можно, перенаправив ее вывод не на стандартное устройство вывода, а в программный канал, как это показано в следующем примере:

# find TMP -name 't\*' -print | grep tmp

Здесь команда find выполняет поиск файлов в каталоге TMP, удовлетворяющих шаблону  $t^*$ , в имени которых присутствует tmp.

Конвейер программ чаще всего применяется в операциях копирования, перемещения и создания резервных копий файловых систем - при этом вывод команды find служит вводом для команды архивирования, как правило, cpio.

В следующем примере выполняется копирование файлов в другой каталог.

Для этого применяется команда cpio -p, которая принимает из стандартного входного потока список файлов и копирует или создает на них ссылки (опция -1) в каталоге NEW (к моменту выполнения копирования он должен существовать).

Опция -d требует создания каталогов при необходимости.

Опция -m запрещает модификацию времени изменения файла.

Для генерации списка полных путевых имен файлов для cpio в команде find нужно задать опцию -depth.

#### Это позволяет создавать файлы в каталогах, доступных **только для чтения**.

Вот так выглядит командная строка для выполнения операции копирования:

# find . -depth -print | cpio -pdlmv NEW

Заканчивая обзор возможностей операционной системы UNIX для работы с файлами, хочется добавить, что **дополнительную информацию** по данной теме можно почерпнуть:

- из **man**-страниц;
- или из многочисленных источников в **Интернете**.

# **Список литературы:**

- 1. Юрий Магда. UNIX для студентов, Санкт-Петербург «БХВ-Петербург», 2007.
- 2. Unix и Linux: руководство системного администратора, 4-е издание, 2012, Э. Немет, Г. Снайдер, Т. Хейн, Б. Уэйли
- 3. Организация UNIX систем и ОС Solaris 9, Торчинский Ф.И., Ильин Е.С., 2-е издание, исправленное, 2016.

# **Спасибо за внимание!**

Преподаватель: Солодухин Андрей Геннадьевич Электронная почта: asoloduhin@kait20.ru